## The project partners is the University Library of  $\mathbb{Z}$ Erlangen-Nürnberg, and the University Library of Saxony- $\overline{\phantom{a}}$

# Zusammenfassung OJS/OMP zu DSpace Workflows

ENABLE! - Werkstatt-Gespräch – 11. November 2021 - Universitäts- und Landesbibliothek Sachsen-Anhalt Projekt Team: Anke Berghaus-Sprengel, Susann Özüyaman, Axel Bauer, Roberto Cozatl (roberto.cozatl@bibliothek.uni-halle.de)

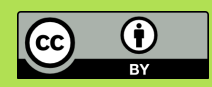

#### Datenimport/Export

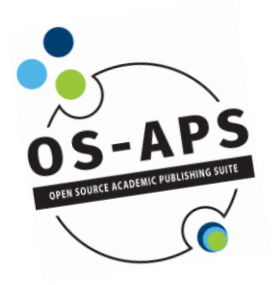

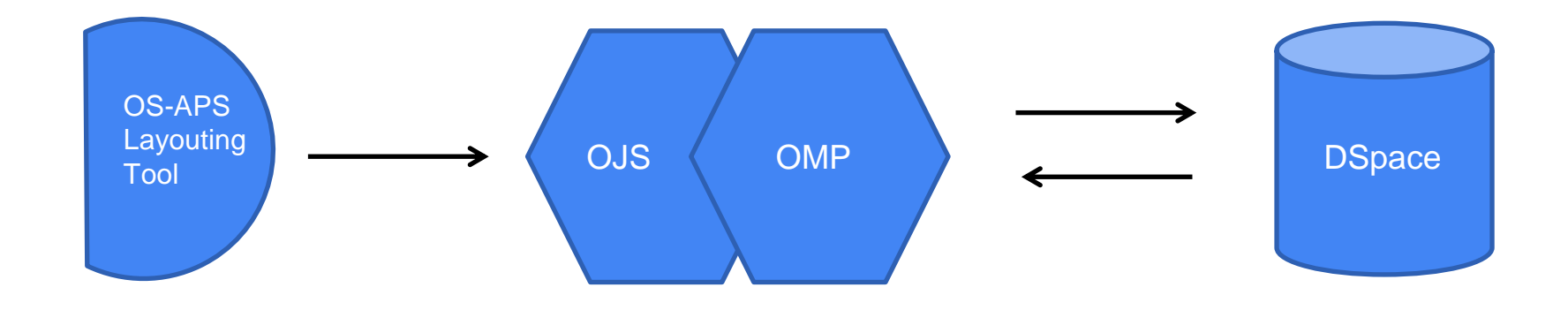

#### Datenexport OJS-OMP DSpace

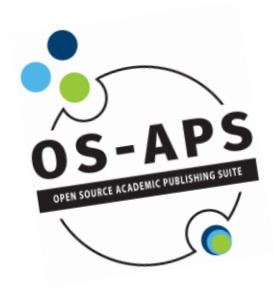

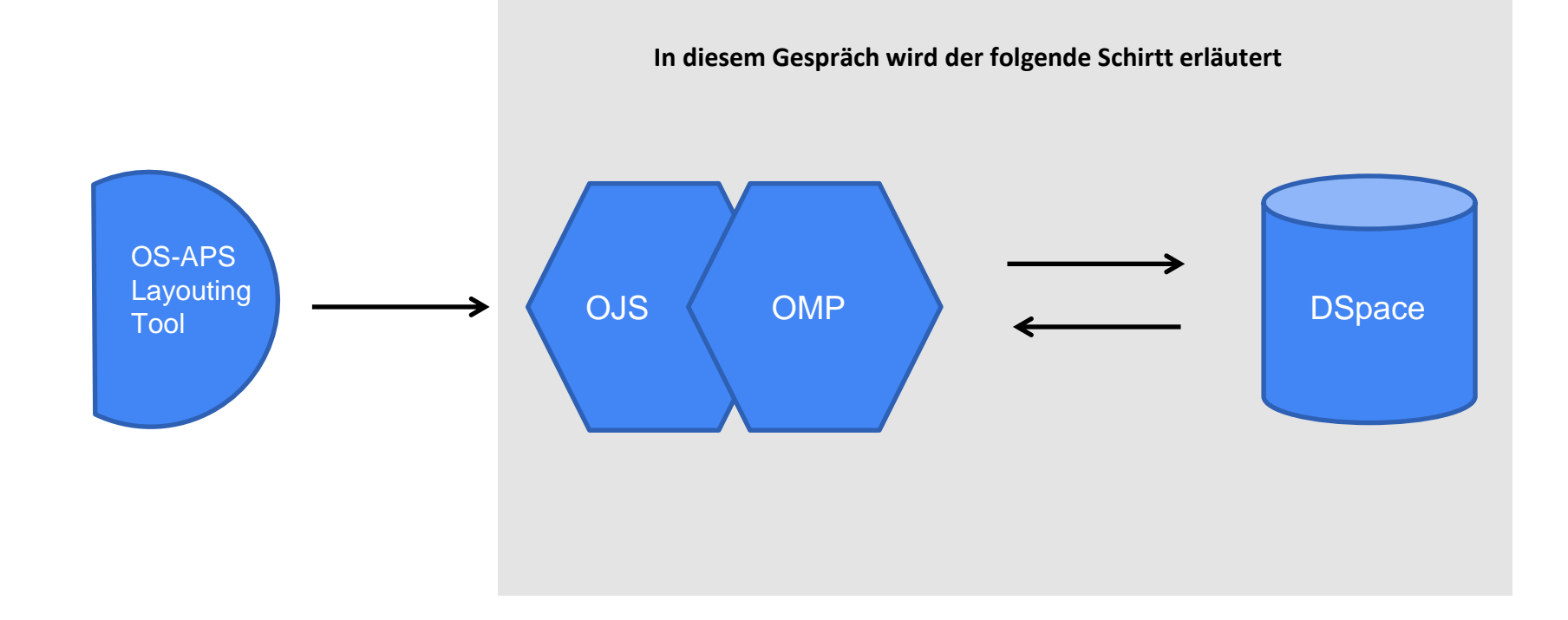

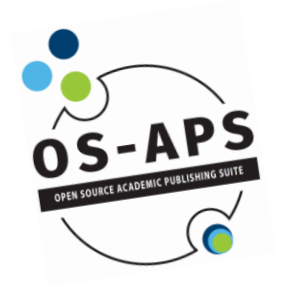

- Anbindung unserer OJS-OMP-Systeme an DSpace
- Erweiterung von OJS und OMP und ggf. DSpace
- Bereitstellung des resultierenden Codes als Open-Source-Komponenten
- Erstellung von Workflows für die Migration bestehender OJS/OMP-Daten nach DSpace
- OJS/OMP als Workflow-Tools und Präsentationsoberfläche DSpace für Dauerhafte Aufbewahrung und DOI-Vergabe

### Aktueller Stand

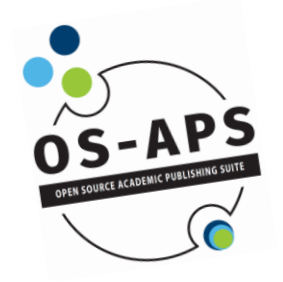

- OJS und OMP laufen in aktueller Version in abgesicherter Dockerumgebung
- Export: Anbindung OJS-DSpace wird weiter getestet
	- O Datenübertragung von OJS zu DSpace
	- $\bigcirc$  Erzeugung von SAF zum Ingest in DSpace
	- $\bigcirc$  Import von OJS Daten in die DSpace Umgebung
	- $\bigcirc$  Bereitstellung von DOI-Informationen von DSpace für OJS/OMPs

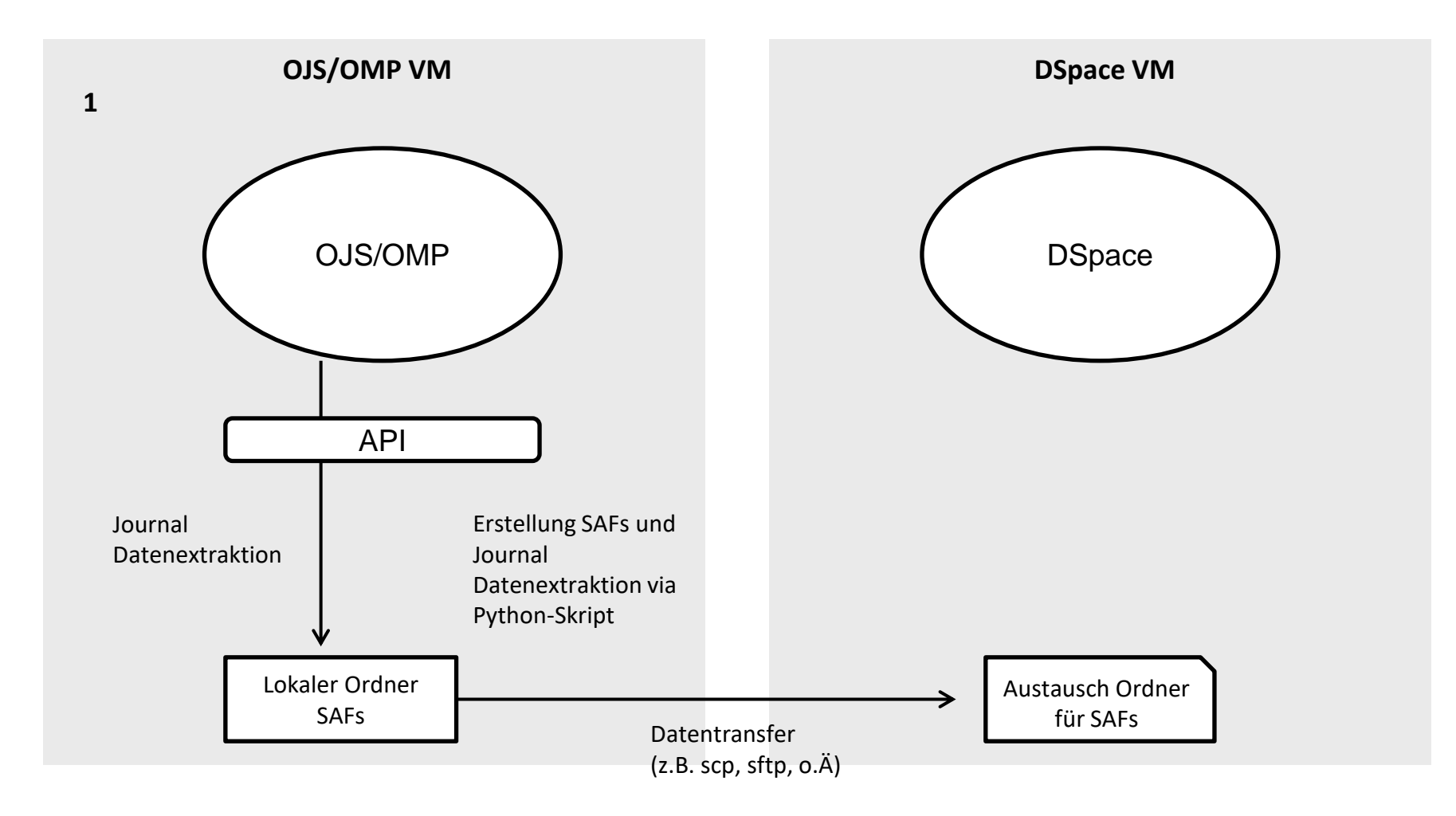

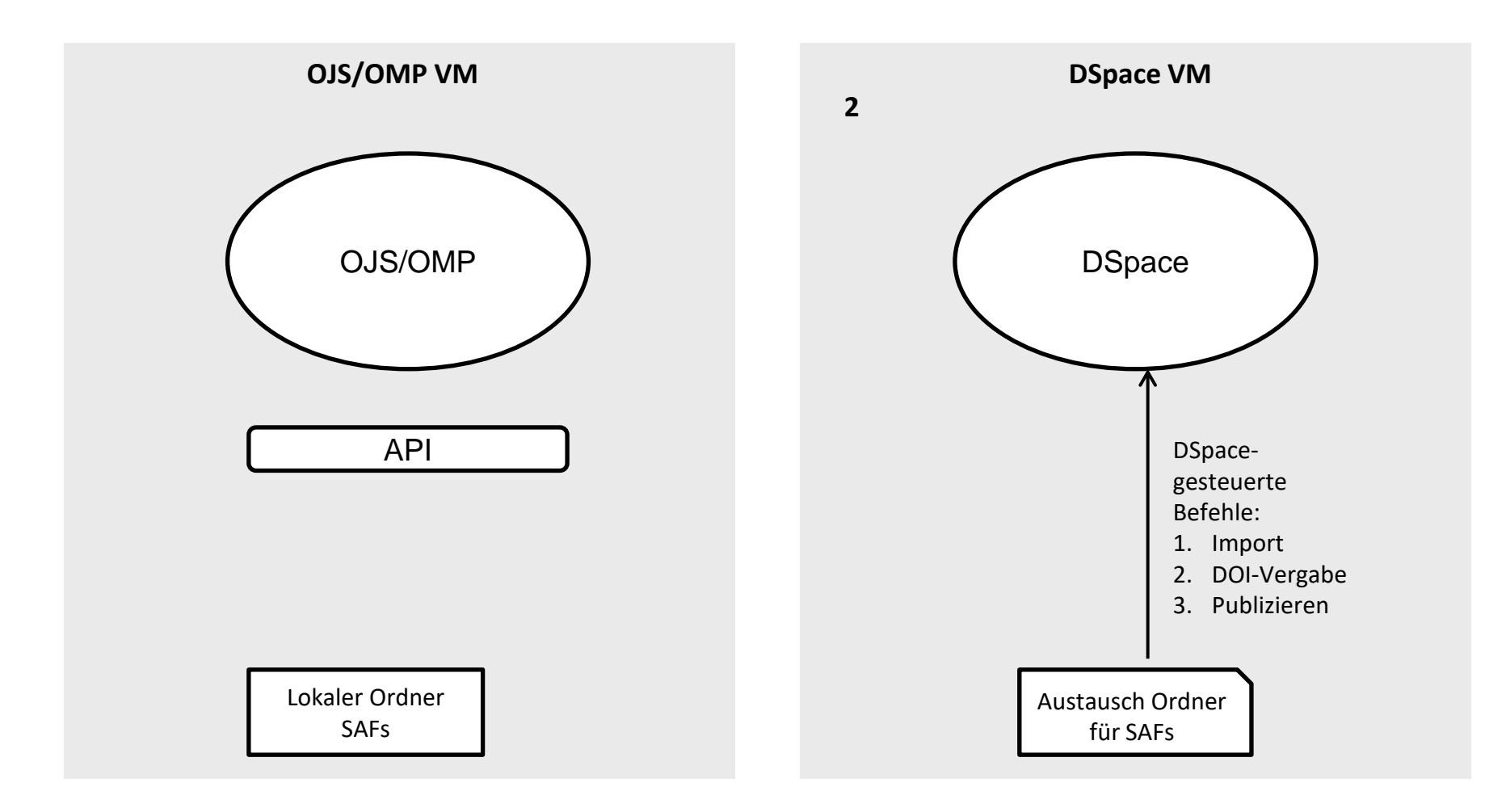

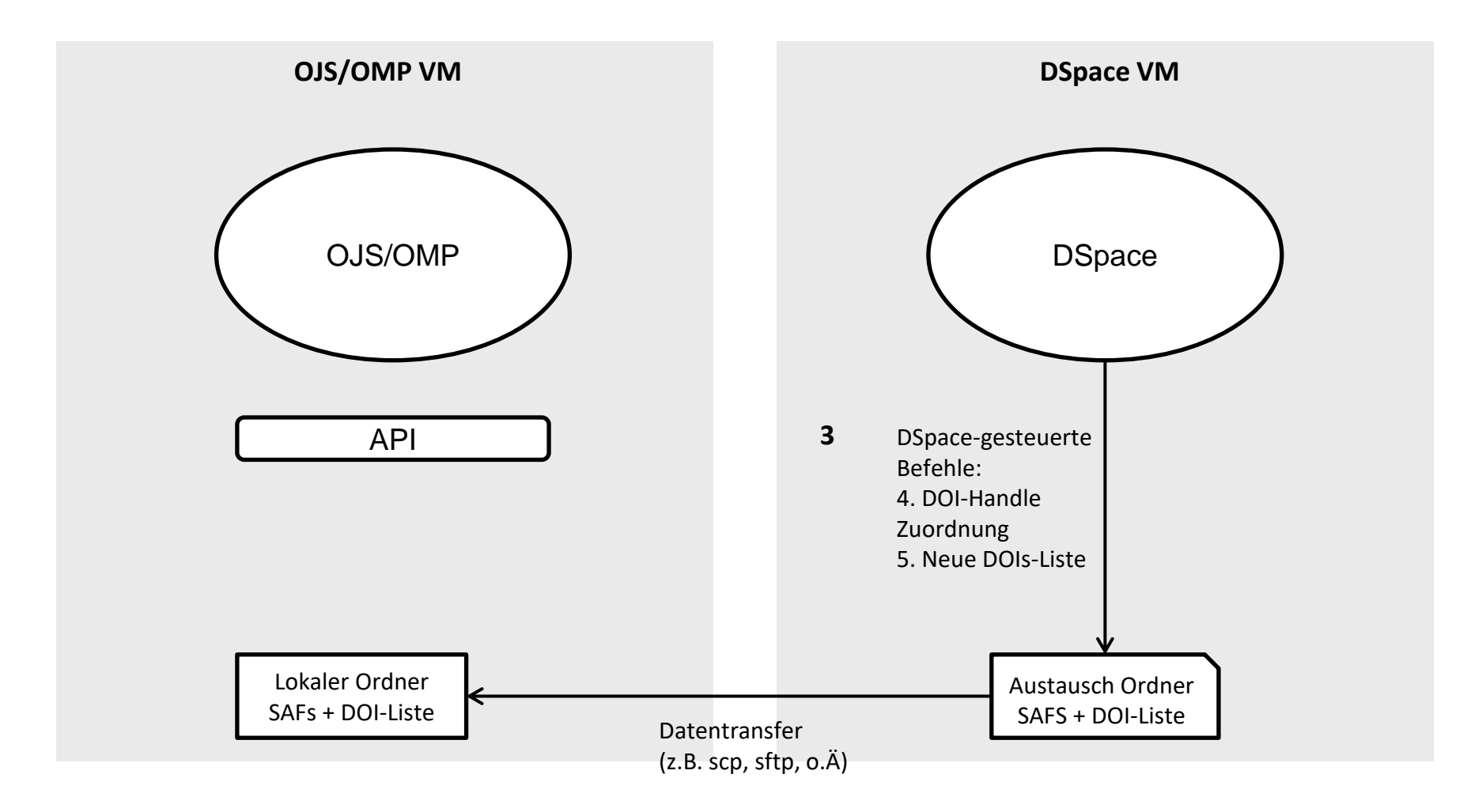

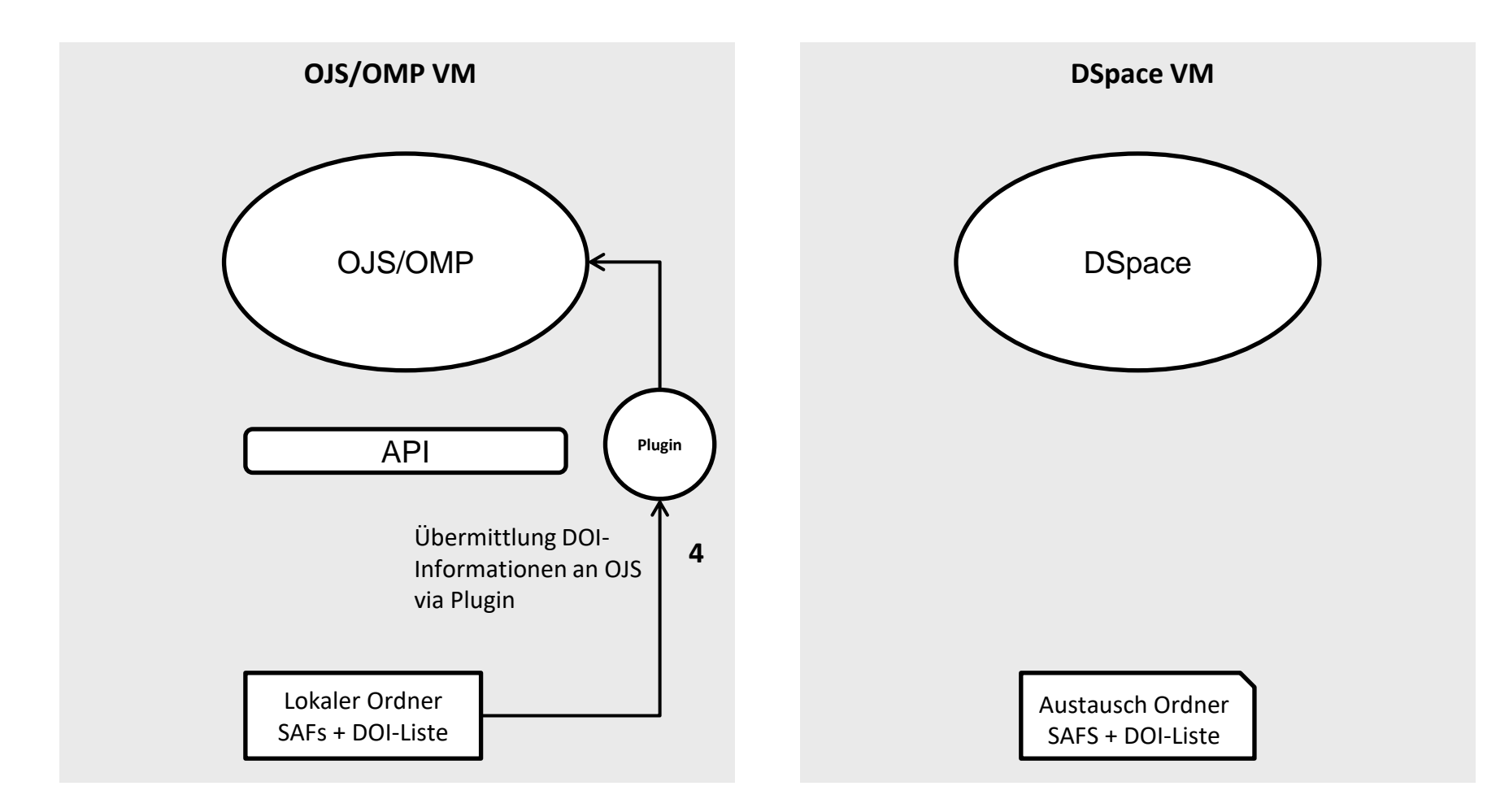